## ON THE APPLICATION OF NONLINEAR LOAD ELEMENTS

#### TO THERMAL ANALYSES USING THE NASTRAN THERMAL ANALYZER

## Hwa-Ping Lee NASA/Goddard Space Flight Center

### **SUMMARY**

Using the nonlinear load elements in thermal analysis to simulate an undocumented nonlinear thermal boundary condition is presented. The treatment of the nonlinearity arising from the temperature-dependent convective film coefficients is shown in detail. As an illustration, emphasis is placed on the modeling techniques and their interrelationships with the solution accuracy as affected by a specific integration algorithm of the transient thermal analysis used in the NASTRAN Thermal Analyzer. Briefly shown is the underlying theory on which the maneuvering of terms pertinent to the modeling depends. This demonstration provides some insight into the intricacies of the method that would be general to all applications. A recommendation is also made to modify a nonlinear load element that will enhance the solution capability and broaden the scope of application.

#### INTRODUCTION

The known solution capabilities of the NASTRAN Thermal Analyzer (NTA) have been well documented (ref. 1 and 2), and a large part of them have been demonstrated in detail (ref. 3). Despite their frequent encounterment in engineering applications, certain nonlinear solution capabilities have not been provided by the NTA in the transient-state thermal analysis (APP HEAT, SOL 9). Those excluded are, for instance, the temperature-dependent thermophysical properties, temperature-dependent convective film coefficients, etc. Their absence from the original NTA's capability list was solely attributed to the fact that the required computer processing time (CPU and I-0 times) would<br>be excessive. Computations involving the reassemblages of the thermal conduct Computations involving the reassemblages of the thermal conductance matrix, together with the decompositions of the relevant matrices that contain the nonlinear thermophysical properties, would have to be repeated for all steps of the time increment in integration. The program shortcomings, however, may be compensated by an appropriate application of the available nonlinear load elements (NLLEs) in NASTRAN, although some elements were originally developed for structural analyses. The intrinsic modular structure of NASTRAN permits them to be accessible to the NTA. Those NLLEs, obviously, can function as nonlinear thermal loads, and they can be employed to simulate other complex physical phenomena as well. Otherwise, new modules would have to be developed and implemented, even though an excessive computer processing time was tolerable. Such an alternative would be an expensive and time-consuming

proposition. The user would be deprived of immediate solution meanwhile.

Six NLLEs are currently available in NASTRAN, namely NOLIN1\*, NOLIN2, NOLIN3, NOLIN4, NOLIN5 and NFTUBE. The last two were developed specifically for thermal analyses: NOLIN5 is capable of simulating temperature sensitive thermal radiation surface properties, such as a louver (ref. 4), and NFTUBE is capable of dealing with thermal energy transfer between the wall and the fluid flowing inside a tube (ref. 5). The remainders are four nonlinear elements of general type capable of accommodating four different functions with a temperature or heat flux being the argument. NOLIN1 allows to specify a table through TABLEDi  $(i = 1, 2, 3, 4)$ , and it is the most versatile NLLE in NASTRAN.

The main purpose of this paper is to illustrate how to acquire a nonroutine, but essential solution capability by an application of the NLLEs through modeling. For a systematic demonstration, NOLIN1 was employed to simulate the temperature-dependent convective film coefficients, h(T). The importance of this problem is evident in view of a variety of applications ranging from a domestic heating system, a hot gas flowing through a nozzle, a fluid flow in a nuclear reactor, and a flow in a wind tunnel during the start-up to a thermal ablation including a receding surface. They are all characterized by such a nonlinear boundary condition. More specifically, treatments of the temperature-dependent .film coefficients based on one and two reference temperatures are given in detail. The dilemma arising from the presence of the MFC to establish an average temperature of two reference temperatures and the reference with that average temperature by the NLLEs was resolved by a trick modeling. A brief review of the theoretical aspect serves not only to provide a basis for the maneuvering in modeling and to provide insight into the intricacies of the method, but to amplify basis of modeling techniques that are equally valid to other applications. A recommendation for the improvement of the NOLIN2 is outlined. It would enhance solution capabilities and broaden the scope of engineering application. Guidelines for the user to apply the NLLEs in thermal analysis are provided.

#### THE DEMONSTRATIVE PROBLEM

For the convenience of easy reference and discussion, and later on, to demonstrate the modeling techniques, a relatively simple problem without losing any generality has been designed, and it is described below:

The transient temperature responses in a composite slab (pipe) of an infinite extent are to be determined. Initially, the slab has a uniform temperature of 293 $\mathrm{K}$  (20 $\mathrm{C}$ ) throughout its body. The boundary surface of the metallic layer is in contact with a stream of hot gas maintained at  $1422^{\circ}$ K (1149°C) from time  $t = 0$ . The dimensions and thermophysical properties of the slab are tabulated in Table 1. The system depiction, together with its finite element model, is shown in Figure 1.

\*The names of actual NTA cards are capitalized.

#### THE THEORETICAL CONSIDERATION

The success of attempting a solution utilizing any NLLEs to simulate a problem with nonlinear thermophysical properties relies upon the following factors:

(1) The nonlinear terms, arising from the temperature-dependent thermophys ical properties, which are embraced in the square matrices of the thermal conductance and/or the thermal capacitance, must be extractable and separable from their normal positions. The resulting products of the temperature-dependent 'Coefficients (kA/£ and hA or C) and their respectively associated variables  $i(T \text{ or } T)$  must be transposed and merged into the nonlinear thermal load vector. vector .

(2) An NLLE of an appropriate form suited to accommodate the transposed quantities must be selected. Any restraints associated with the use of the NLLEs must be strictly observed.

(3) A full acquaintance with the characteristics of each NLLE and the integration algorithm for the transient heat transfer analysis (APP HEAT, SOL 9) is essential in controlling and accomplishing desired solution accuracy, stability and efficiency at wish.

To serve as the theoretical basis for such a maneuvering, a brief review of pertinent mathematical operations is in order.

A transient thermal analysis in the NTA is based on the general heat equation in the matrix form as follows (ref. 1):

$$
\left[\begin{array}{c} c \end{array}\right] {\begin{array}{c} \hbar \end{array}} + \left[\begin{array}{c} K \end{array}\right] {\begin{array}{c} \hbar \end{array}} = {\begin{array}{c} \hbar \end{array}} + {\begin{array}{c} \hbar \end{array}} + {\begin{array}{c} \hbar \end{array}} \end{array}} \tag{1}
$$

where

 $T =$  the vector of temperatures at grid points  $\dot{T}$  = the rate change of temperature vector  $K =$  the thermal conductance matrix of constant elements  $C =$  the thermal capacitance matrix of constant elements  $Q^{\ell}$  = the vector of applied linear thermal loads  $Q<sup>n</sup>$  = the vector of applied nonlinear thermal loads

The convective coupling terms are normally incorporated with the thermal conductive couplings in the thermal conductance matrix [K] regardless of their dependency. When the convective film coefficient is temperature-dependent, the convective coupling terms embracing h(T) have to be separated from their original  $[K_{\circ}]$ , and thus $[K_{\circ}]$   $\{T\}$ . The extracted terms being a new vector  $\{H(T)\}$ are transposed to the other side of the equal sign in equation  $(1)$ , and they become or merge with the vector of nonlinear thermal loads,  $\{Q^n\}$ . The rearranged new equation conforms exactly to equation  $(1)$ , meaning that it is then within the solution capability of the NTA. Mathematically, it can be expressed by

$$
\left[K_{\mathbf{O}}(\mathbf{k}, \mathbf{h}(\mathbf{T}))\right]\left\{\mathbf{T}\right\} = \left[K_{\mathbf{1}}(\mathbf{k})\right]\left\{\mathbf{T}\right\} + \left\{H(\mathbf{T})\right\} \tag{2}
$$

The integration algorithm for equation (1) is based on the modified Newmark Beta Method (ref. 6). It is a forward and backward differencing method with a parameter  $\beta$  that enables the user to select a value in the range of  $0 < \beta < 1$ . When equation (1) is transformed into such a difference expression, it reads  $(ref. 1)$ :

$$
[\kappa] {\beta T_{n+1} + (1-\beta) T_n} + \frac{1}{\Delta t} [C] {T_{n+1} - T_n}
$$
  
=  ${\beta Q_{n+1}^{\ell} + (1-\beta) {Q_n^{\ell}} + (1+\beta) {Q_n^{\ell} - \beta {Q_{n-1}^{\ell}} \choose 0} + (1+\beta) {Q_{n}^{\ell} - \beta {Q_{n-1}^{\ell}}}$  (3)

the subscript n refers to the nth time step. The accuracy and stability of solution are closely related to  $\beta$ . Equation (3) can be rearranged to give

$$
\left[\frac{1}{\Delta t} [C] + \beta [K] \right] \left\{ T_{n+1} \right\} = \left[\frac{1}{\Delta t} [C] - (1-\beta) [K] \right] \left\{ T_n \right\}
$$

$$
+ \left\{ \beta Q_{n+1}^{\ell} + (1-\beta) Q_n^{\ell} \right\} + (1+\beta) \left\{ Q_n^{\ell} \right\} - \beta \left\{ Q_{n-1}^{\ell} \right\} \tag{4}
$$

The matrix [1/ $\Delta t$  C +  $\beta$  K] is decomposed into its triangular factors and solved at each time step via the forward and backward substitution process. If  $[K]$  contains terms of  $k(T)$  or  $h(T)$ , a search from the tables and replacement of new values based on  ${T_n}$  have to be carried out for all terms residing inside those two square matrices that are associated with  ${T_{n+1}}$  and  ${T_n}$ . Consequently, the matrix decomposition has to be performed for each time step. This requires a very excessive computer processing time. However, [K] needs be evaluated only once if its constituent terms are all constant. This situation is equally valid in [C] , although C(T) is not considered in this study.

Relating the terms of nonlinear thermal load to the specific demonstrative problem, it is obtained from equations (1) and (2) that

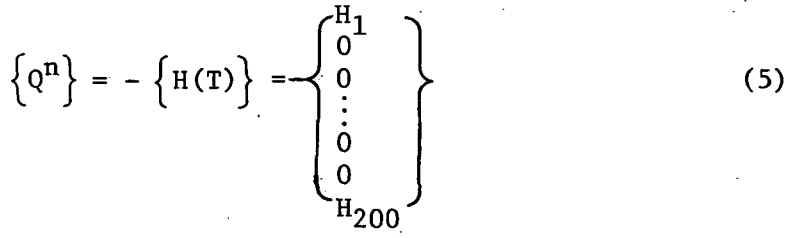

(6)

where

$$
\begin{cases} H_1 = h(T_r)AT_1 \\ H_{200} = -h(T_r)AT_{200} \end{cases}
$$

and  $h(T_r)$  denotes the dependency of the convective film coefficient in a reference temperature  $T_r$  which can be the wall temperature or an average temperature of the free stream and the wall temperature as will be discussed and treated in following sections. In the NTA, the NOLIN1 card defines an NLLE of the form

$$
Q_i^n(t) = S_i F(T_j(t))
$$
 (7)

where  $\operatorname{Q}^{\textbf{n}}_{\textbf{i}}(\texttt{t})$  is the load being applied to the GRID i at time  $\texttt{t}$ ,  $\operatorname{S}_{\textbf{i}}$  is a scale factor.  $F(T_i(t))$  denotes a tabulated function in  $T_i$  to accommodate  $H_1(T_i)$ and  $H_2(T_i)$  as defined in equation (6). The equivalent nonlinear thermal load functions are entered through a TABLEDi  $(i = 1, 2, 3, 4)$  card. T (t) is any permissible time-varying temperature on which the functions depend. Other NLLEs, NOLIN2, NOLIN3 and NOLIN4, can be selected as long as their specific forms are suitable for respective applications.

#### THE CONVECTIVE FILM COEFFICIENT  $h(T_r)$

The convective film coefficient h governs the magnitude of heat transfer between the hot gas and the boundary surface of structure, h, in general, can be expressed as  $h(T_r)$  where the reference temperature  $T_r$  may refer to only one temperature, such as the wall temperature, or more than one temperature through an intermediary, such as the average value of the free stream temperature and the surface temperature of the wall. A typical example is a fully developed pipe flow. The expression for h is (ref. 7)

$$
h = 0.023 \frac{k_{\infty}}{D_h} (Re)^{0.8} (Pr)^{0.4}
$$
 (8)

For large temperature differences, a mean temperature is used in evaluating all physical properties except the flow velocity. This procedure would involve very tedious interrations. To simplify computations, it is desirable to separate the temperature-dependent from the independent factors. An alternative form is, therefore, obtained by an application of the equation of state and the continuity equation, which leads to

$$
h = 0.023 C_{p\infty} \mu_{\infty}^{0.2} Pr_{\infty}^{-0.6} G_{\infty}^{0.8} D_h^{-0.2} (\frac{T_w}{T_{\infty}})^{0.8}
$$
 (9)

As the free stream temperature  $T_{\infty}$  is known, all quantities in the preceding equation except  $T_w$  are constants, h is, therefore, a function of  $T_w$ . For the problem of concern, it is  $h = h(T_1)$ . The values of this function obtained by using equation (9) are listed in Table 2. Similar expression, but referencing with an average value of the free stream temperature and the surface temperature is also widely used in engineering practices. For this demonstrative problem, it is h = h(T<sub>r</sub>) and T<sub>r</sub> =  $\frac{1}{2}(T_1 + T_{200})$ . The values of h vs T<sub>r</sub> are given in Table 3.

125

#### THE MODELING TECHNIQUES AND DISCUSSION

A one-dimensional finite element model is sufficient to represent the demonstrative problem, and this model is shown in Figure 1, A listing of the input data deck is reproduced in Figure 2. With comments appropriately inserted, functions regarding various segments of the deck are self-explanatory. The space bounded by two rows of asterisks is reserved for adding a packet of cards which simulate the effect of the convective film coefficients. Three cases of h are considered: (1) h of a constant value, (2) h = h(T<sub>1</sub>), and (3) h =h(T<sub>r</sub>) with  $T_r = \frac{1}{2}(T_1 + T_{200})$ .

#### h of a constant Value

To assure correctness of modeling and to evaluate the obtainable accuracy of solution by the nonlinear load approach, the case of a constant film coefficient with  $h = 0.467$  W/cm<sup>2</sup>-K was tested first. Because, this case is well within the documented capability of the NTA. It can be accomplished using a train of cards CHBDY, PHBDY and MAT4 by the conventional modeling method. The temperature results so obtained serve as a base to compare with that obtained by the nonlinear load approach. The two packets of input data cards, whose images are shown in Figures  $3(a)$  and  $3(b)$ , were used in respective computer runs. The equivalent nonlinear thermal loads for the pair of NLLEs through NOLIN1 405 with TABLED1 4051 and TABLED1 4052 are given in Table 4. The effect of selecting the time-step size  $\Delta t$  for integration on solution accuracy was also studied.

Temperature results summarized in Table 5 with the headings of Cases 1 and 3 are solutions yielded by these two approaches. In both cases, the same timestep size (the  $\Delta t$ -set (a) in Figure 4) was used. The largest difference between the two temperature profiles occurs at  $t = 0.25$  sec., suggesting that a refinement of the time-step size is warranted. To maximize the efficiency of the computer processing time, refinements of  $\Delta t$  were made only in the beginning segments of time. Three sets of time-step size, which are presented in the NTA TSTEP card format and identified as the  $\Delta t$ -sets (a), (b) and (c), are shown in Figure 4. A total of five cases were computed, two (Gases 1 and 2) by the conventional modeling method and the other three (Cases 3, 10 and 11) by the nonlinear load approach. Temperature results are tabulated in Table 5 for comparison. It is evident that both modeling methods can yield comparable temperature solutions with a desired accuracy, provided an appropriate  $\Delta t$ -set is used (e.g., to compare Case 2 with Case 11).

This test gave confidence in the nonlinear load approach and verified the adequacy of the two sets of time-step size, namely the  $\Delta t$ -sets (b) and (c). They were, therefore, selected in all following computations. Inevitably, efficiencies of those runs using the  $\Delta t$ -sets (b) and (C) were penalized by a certain amount. They are reflected by the CPU and 1-0 times, which are also summarized in Table 5.

#### $h = h(T_1)$ .

The modeling procedure similar to that used in the preceding case of a constant h is equally applicable to this case of a convective film coefficient h, which is dependent on the surface temperature of the wall. The preparation of the equivalent nonlinear thermal loads, however, is much more involved. Computations of those equivalent loads were based on the expressions given in equation (6). The computational steps and results are detailed in Table 3. The relevant packet of input data cards is shown in Figure  $3(c)$ .

Two computer runs were executed with the specified  $\Delta t$ -sets (b) and (c). Table 6 displays their temperature results under the headings of Cases 12 and 13. Results are in excellent agreement, meaning that either  $\Delta t$ -set is satisfactory to render accurate solutions. The  $\Delta t$ -set (b) was then selected in studying the effect of the parameter  $\beta$  in the integration algorithm on temperature solutions.

The integration algorithm available in the NTA for its transient thermal analysis is a modified Newmark Beta Method. It uses a fixed time-step size, but permits different time-step sizes to be changed at discrete times upon the user's specification. To avoid excessive matrix decompositions, the number of changes should be kept low. This algorithm is known to be an efficient one for large systems of linear equations, but it is uncertain for problems with strong nonlinearities. As accuracy and stability of a solution are closely related to the parameter  $\beta$ , a numerical investigation with different values of  $\beta$  was conducted. The values of  $\beta$ , including 0, 0.25, 1 and 0.55 (the default value), were executed. Except the case of using  $\beta = 0.5$  (the central differences), whose temperature results are virtually identical to that of Case 13 (using  $\beta$ = 0.55) and, therefore, eliminated from the tabulation in Table 6. Case 16 (using  $\beta = 1.0$ , the backward differences), yields comparable temperature results as that of Case 13. However, the solution instabilities caused both cases with  $\beta = 0.25$  and 0 (Euler integration) to terminate in their mid-courses. They are respectively labeled as Cases 17 and 18 and also included in Table 6.

## h =  $h(T_r)$  with  $T_r = \frac{1}{2}(T_1 + T_{200})$

When the average temperatures  $\mathtt{T}_\mathtt{T}$  of the free stream temperature  $\mathtt{T}_{200}$  and the surface temperatures of wall TI are referenced by the temperature-dependent convective film coefficients  $h = h(T_r)$ , the MPC (Multipoint constraint) card is suited to provide such a relation. When T $_{100}$  =  $\texttt{T}_\texttt{r}$  is assigned, the equivalent nonlinear thermal loads are functions of  $T_{100}$ , meaning that  $T_{100}(t)$  will be referenced by the nonlinear thermal load tables, if the modeling technique similar to that used in the two preceding cases is followed. Since  $T_{100}$  is constrained by an MFC, this modeling has violated one cardinal rule that must be strictly observed by a user in applying the nonlinear loads. The grid points to which the nonlinear loads are applied and the variables (either temperature or heat flux) on which they depend must not be variables eliminated by constraints, i.e., they must be in the solution set. To circumvent this dilemma, a fictitious point GRID 150 was created for TISQ, and it was connected to TlOO by a super conductor, so that  $T100(t)$  =  $T150(t)$ .  $T150$  instead of  $T100$  was then referenced by  $h(T_r)$ , i.e.,  $h(T_r) = h(T_{100}) = h(T_{150})$ , which, in turn, produced the equivalent nonlinear thermal loads. Figure 3(d) shows all relevant cards

and their relationships in detail, and the entered quantities in the nonlinear load tables are easily identifiable in comparison with those values given in Table 4.

The two t-sets (b) and (c) were again selected to execute the computer runs. Results with the labeling of Cases 14 and 15 are shown in Table 7. Temperatures are still overall in good agreement with each other, but they no longer show the same quality as evidenced in previous cases. A scrutiny of the results reveals that relatively large temperature differences exist between these two temperature profiles in the range of time from 1.0 to 3.0 sec. This is a typical example showing the intricacies of this method, the interplays of the selected time-step sizes with the integration algorithm, and the effect on temperature results due to the presence of the MFC.

Equation (4) shows that an inherent time lag error exists in applying the nonlinear thermal loads. They are computed for T of the (n+1)th time step based on temperature values at the nth and  $(n-1)$ th time steps. The larger the time-step size, the greater the deviation of the nonlinear thermal load from the desired value. When MPC is employed to relate a floating temperature (e.g.,  $T_1$ ) to a reference temperature (e.g.,  $T_{150}$ ) on which values of the nonlinear thermal loads depend indirectly, it introduces an additional step of time lag, and thus, an aggregated error for the-nonlinear thermal load value. The errors are now induced by the time lag steps spanning from the  $(n+1)$ th to  $(n-2)$ th steps. Consequently, the selection of a finer time step size is appropriate in applying the nonlinear thermal loads, especially when an MFC is present to average two temperatures.

#### OTHER APPLICATIONS AND RECOMMENDATIONS

The modeling techniques of using the NLLEs to simulate the temperaturedependent convective film coefficients have been methodically illustrated. The demonstrated equivalent nonlinear thermal loads are all functions of temperature. If a simulation calls for the nonlinear thermal load to be a function of heat flux, a combination of the EPOINT and TF cards, in addition to the NOLINls and TABLEDls, have to be used. In all cases, values for the equivalent nonlinear thermal loads must be prepared by the user manually. This is an error-prone and elaborate process inherent in using the NLLEs. This deficiency, however, can be removed with only a relatively simple change made to the NOLIN1. It-will further broaden its capability greatly. The recommendation is to modify the computer code pertinent to S, the fifth field, in the NOLIN1 card so that it will accept any time-varying temperature, whether specified or computed values at some grid points in the model. The expanded capabilities will include, for instance, the same demonstrative problem with the hot-gas temperatures being a specified time-dependent temperature function.

#### **CONCLUSIONS**

The nonlinear load elements have been illustrated to simulate nonlinear boundary conditions, in particular the temperature-dependent convective film coefficients in transient thermal analyses. The following remarks also serve as guidelines for those who attempt to use the NLLEs:

(1) Prior to applying the nonlinear thermal loads to an NTA model in a transient thermal problem, a trial run on a simplified model is advisable. Only the linear thermal loads equal in magnitude to that of the nonlinear load set are necessary to apply to this model, and a relatively coarse time-step size may be used in the execution. The profile of the temperature results will provide a good indication on which the final selection of appropriate time-step sizes in runs with the real NLLEs depends.

(2) Taking into consideration of the time lag errors, very small time-step sizes are always desirable. However, it is not necessary to select the same fine size uniformly over the entire range of time for integration. To maximize the processing efficiency, the selection of nonuniform time-step sizes according to the results of the trial run is a sensible and practical approach. Very fine time-step sizes should be reserved to concentrate at which the temperature profile has the largest slope in its rate change of temperature curve.

(3) When MFC (also TF, if used) is present in the model for establishing a reference temperature that is referenced by the NLLEs, such as NOLIN1, a fictitious super thermal conductor has to be used to connect to that original grid point of referencing. A new grid point at the other end of the super thermal conductor is then to be referenced by any NLLEs so as not to violate the cardinal rule in applying the nonlinear loads.

(4) For solution stability, which also affects accuracy, the proper selection of a value for the parameter  $\beta$  of the integration algorithm depends on the degree of nonlinearity in presence. However, only the range of  $0.5 < \beta < 1$ should be considered.

#### REFERENCES

- 1. Lee. H.P.: NASTRAN Thermal Analyzer Theory and Application Including a Guide to Modeling Engineering Problems, Vol. 1. NASA/Goddard Space Flight Center, X-322-76-16, Dec. 1975; Also NASA TMX-3505, April 1977.
- 2. The NASTRAN User's Manual (Level 17.0), NASA SP-222(04), December 1977, Washington, D.C.
- 3. Jackson, C.E., Jr.: NASTRAN Thermal Analyzer Theory and Application Including a Guide to Modeling Engineering Problems, Vol. 2: A Guide to the GSFC NASTRAN Thermal Analyzer Sample Problem Library, NASA/Goddard Space

Flight Center, X-322-76-17, December 1975.

- 4. Lee, H.P., and Harder, R.L.: The GSFC NASTRAN Thermal Analyzer New Capabilities. The Fifth NASTRAN User's Colloquium, NASA TMX-3428, October 1976, pp. 119-126.
- 5. Lee, H.P.: On the Thermo-Fluid Elements and Their Applications. The Sixth NASTRAN User's Colloquium, NASA Conference Publication 2018, October 1977, pp. 25; Also NASA/GSFC Technical Report, October 1977.
- 6. Newmark, N.M.: A Method of Computation for Structural Dynamics, Proceeding ASCE, Journal of the Engineering Mechanics Div., EM-3, July 1959, pp. 67-94.
- 7. McAdams, W.H.: Heat Transmission, 3rd Edition, McGraw-Hill Book Company, 1954.

#### TABLE 1

## DIMENSIONS AND THERMOPHYSICAL PROPERTIES OF THE COMPOSITE SLAB (PIPE)

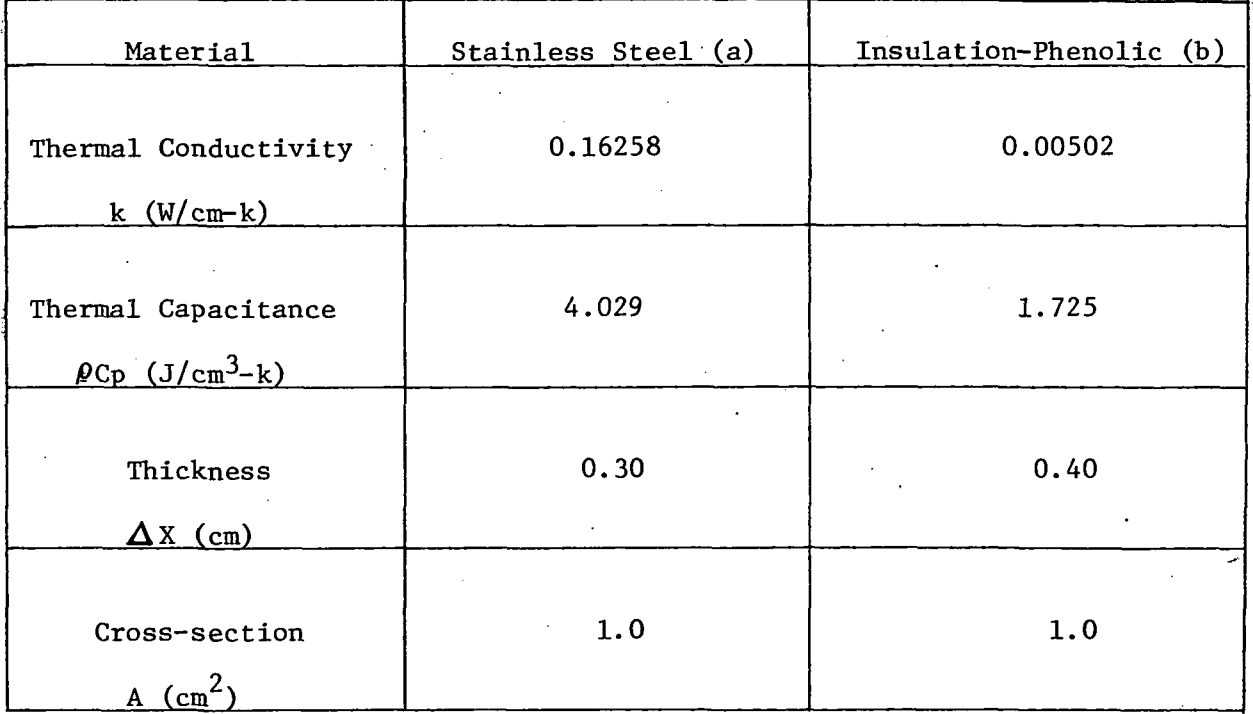

TABLE 2

 $\overline{l}$ 

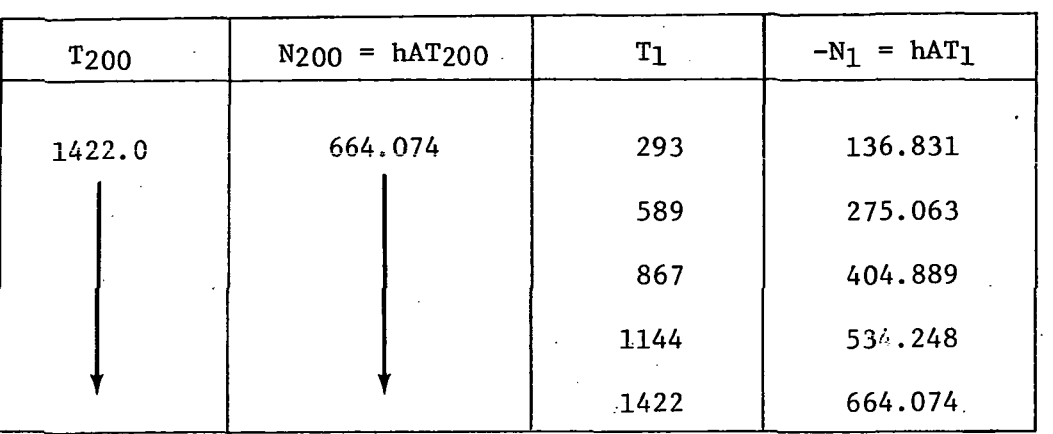

## THE EQUIVALENT NONLINEAR LOADS FOR THE CASE OF  $h = 0.467$  W/cm<sup>2</sup>-k

# TABLE 3

# THE EQUIVALENT NONLINEAR LOADS FOR THE CASE OF  $h = h(T_1)$

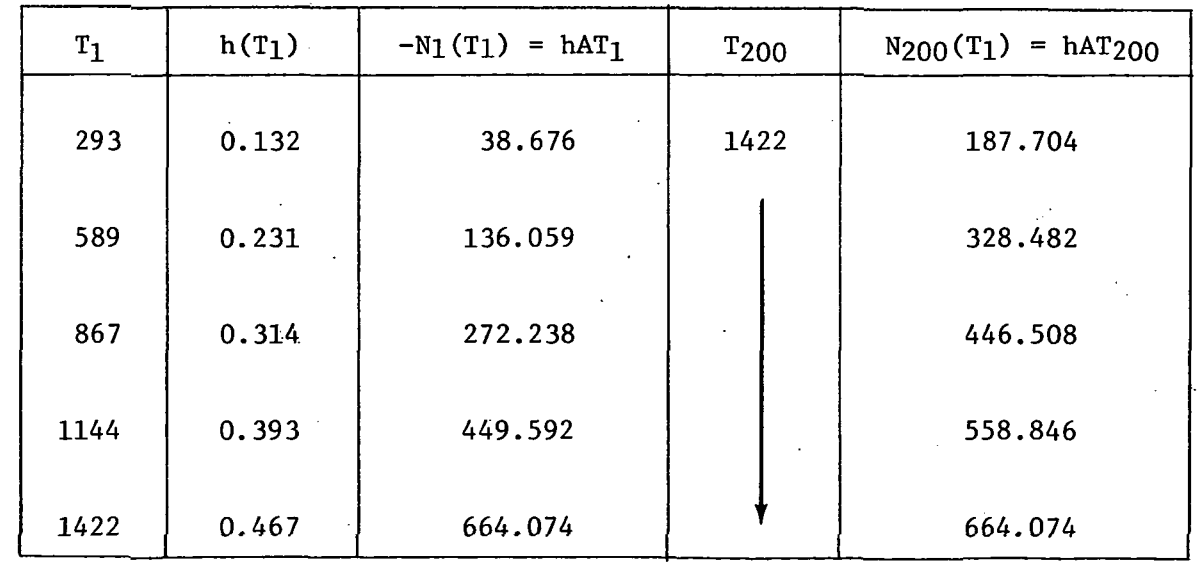

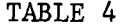

# THE EQUIVALENT NONLINEAR LOADS<br>FOR THE CASE OF  $h = h(T_{\text{ave}})$

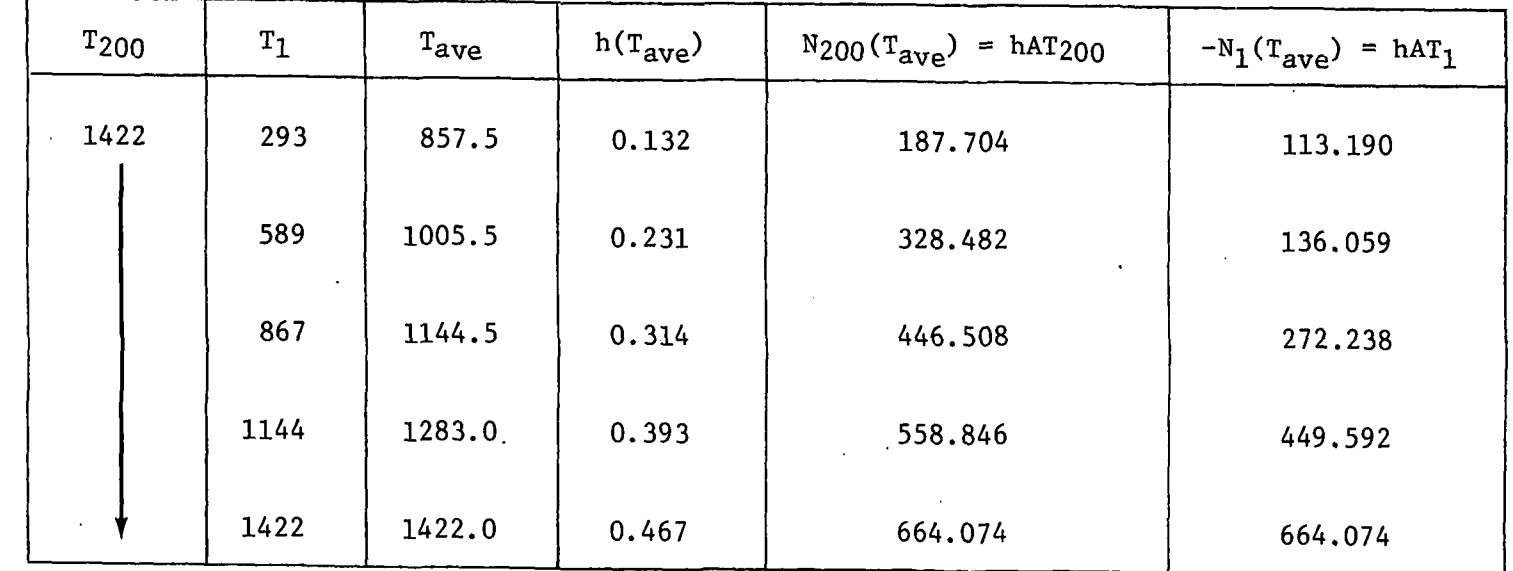

132

 $\beta=1$ 

 $\mathcal{X}^{\mathcal{A}}$ 

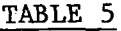

 $\dot{r}$ 

## A COMPARISON OF TEMPERATURE RESULTS FOR THE CASES WITH A CONSTANT h

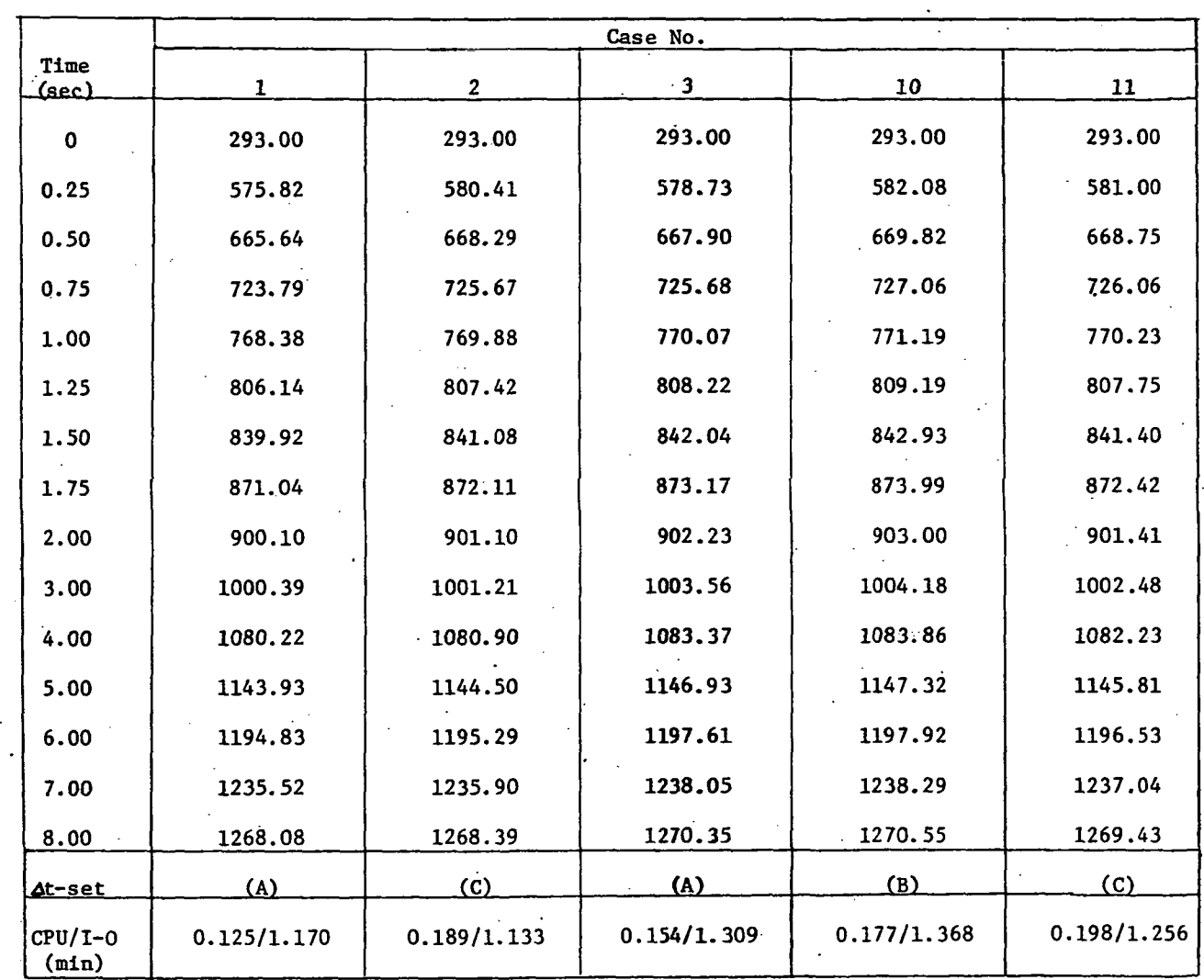

 $\mathcal{L}$ 

# TABLE 6

## A COMPARISON OF TEMPERATURE RESULTS FOR THE CASES WITH  $h =$

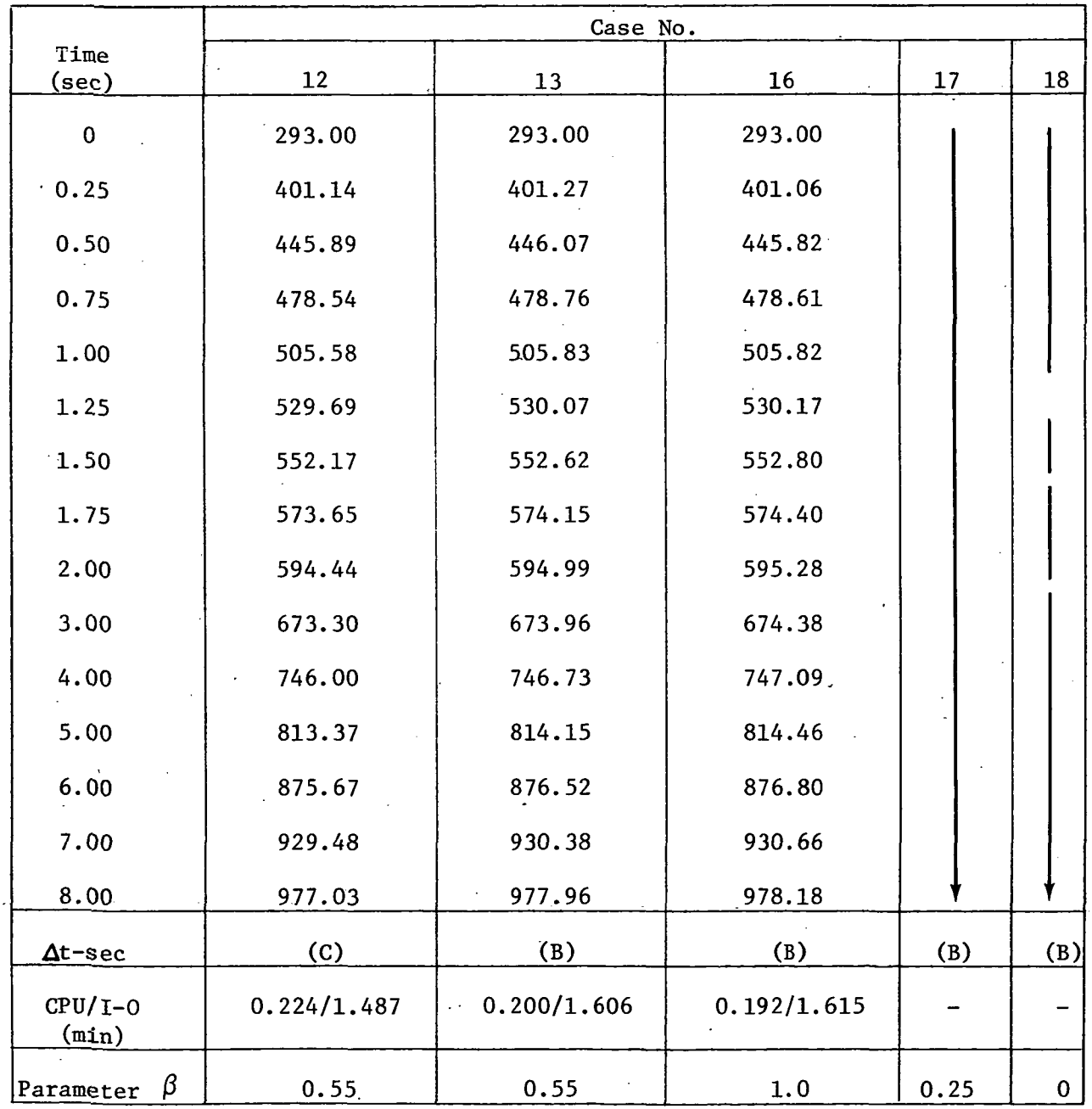

134

 $\ddot{\phantom{a}}$ 

# TABLE 7

 $\overline{t}$ .

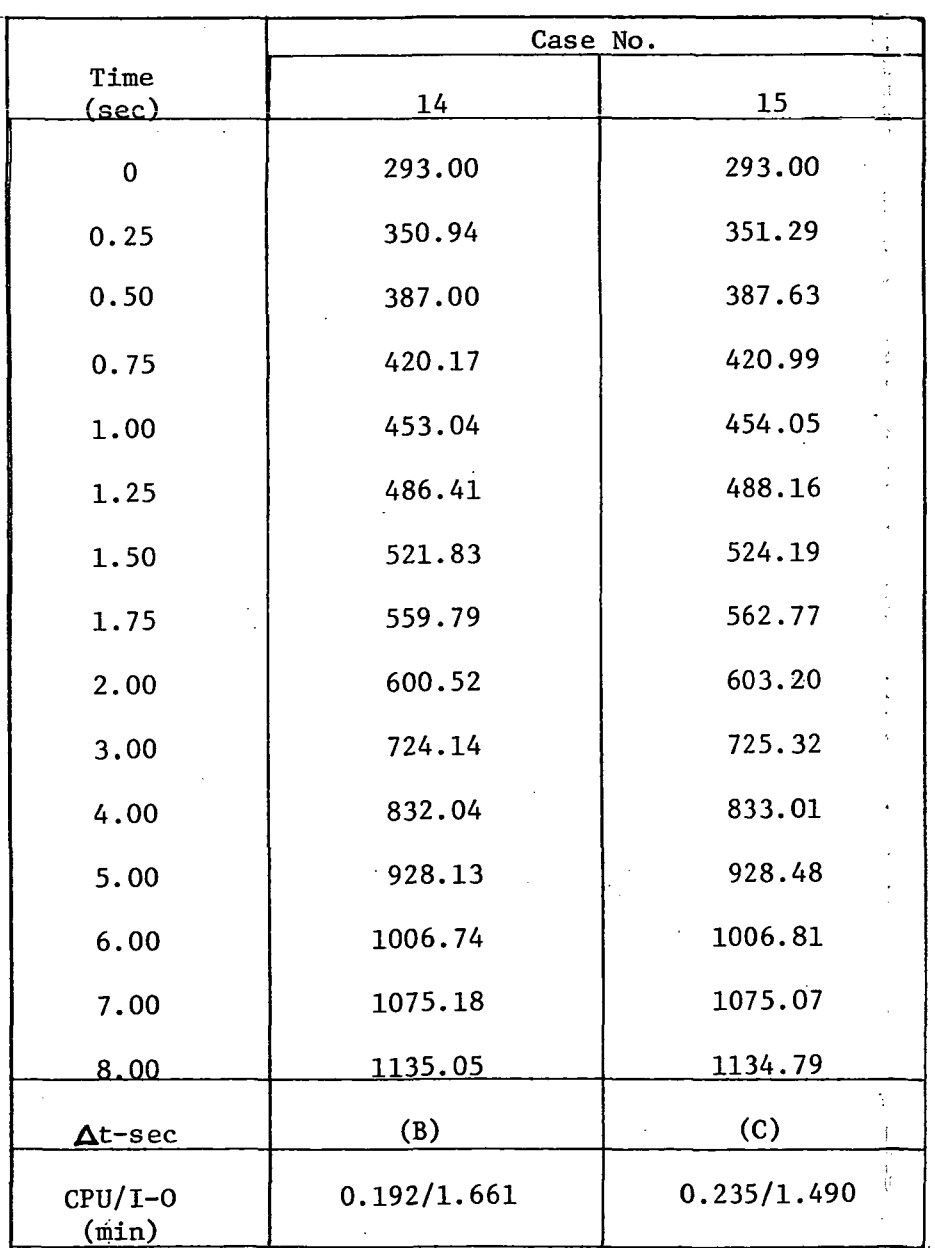

## A COMPARISON OF TEMPERATURE RESULTS FOR THE CASES WITH  $h = h(T_{ave})$

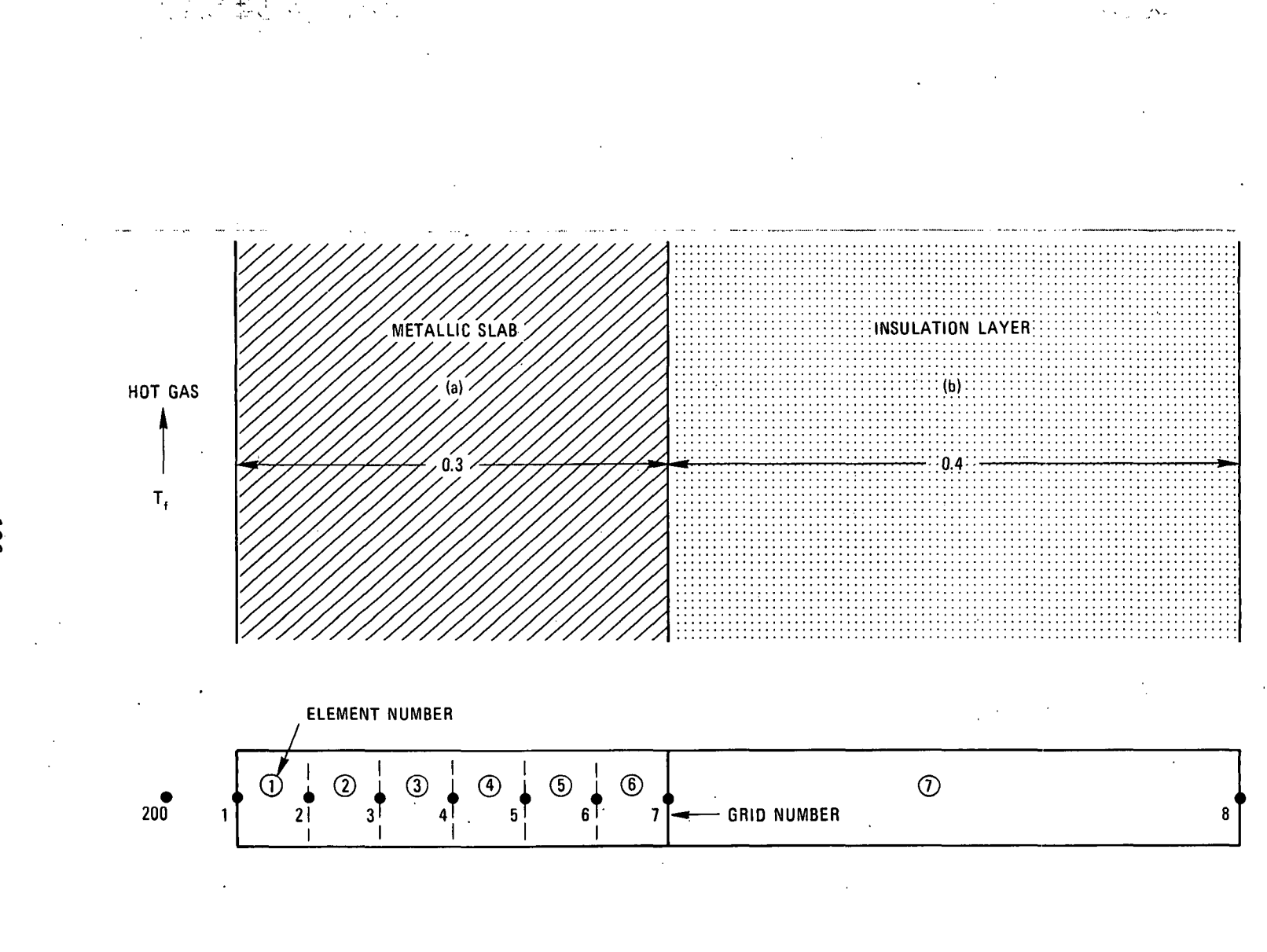

Figure 1  $\frac{1}{N}$ . The Composite Slab (Pipe) and its Finite Element Model.

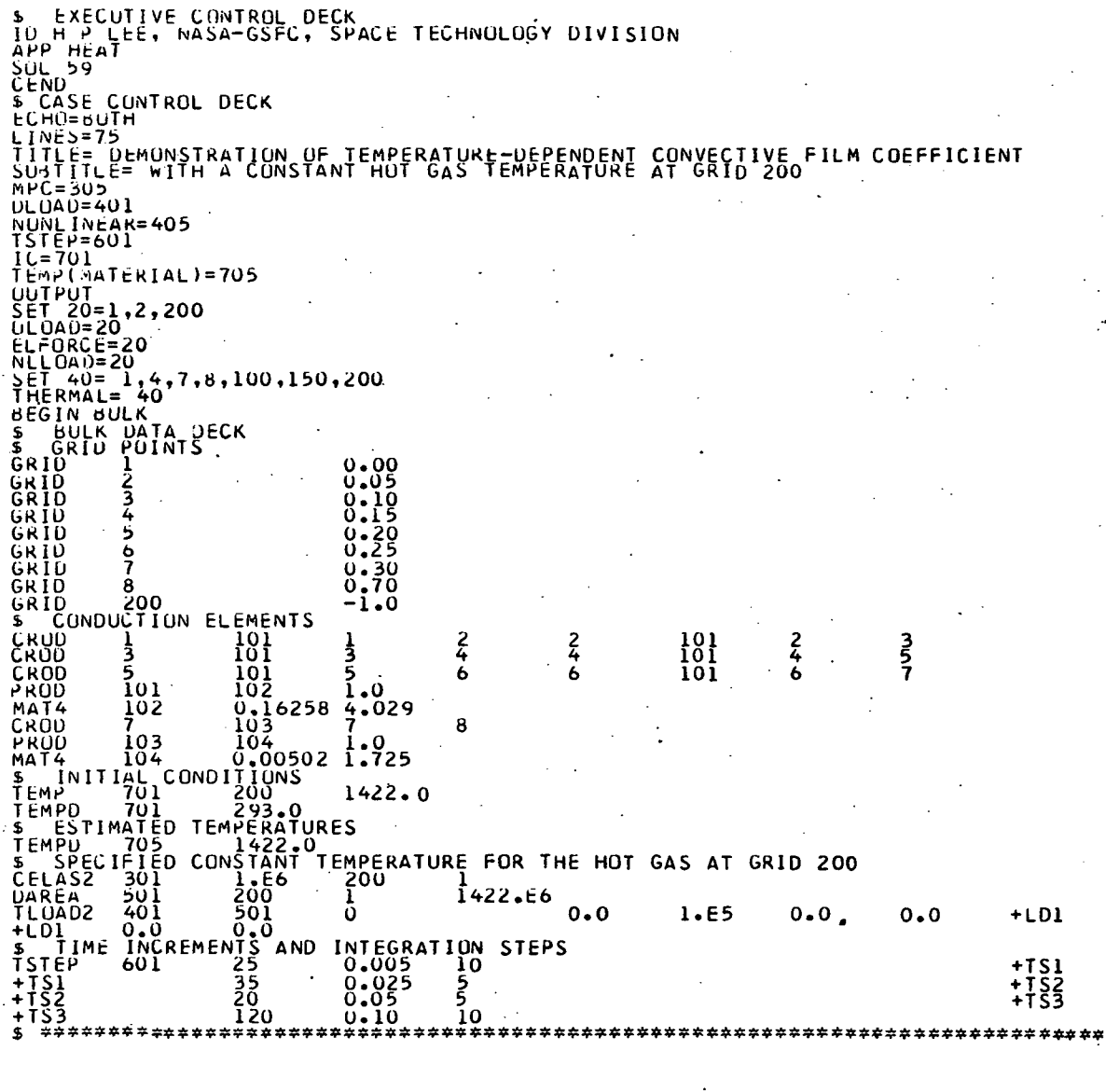

≑≑  $5$   $77$ <br>ENDDATA<br> $77$ 

Figure  $2 - A$  Listing of the Input Data Deck of the Demonstrative Problem

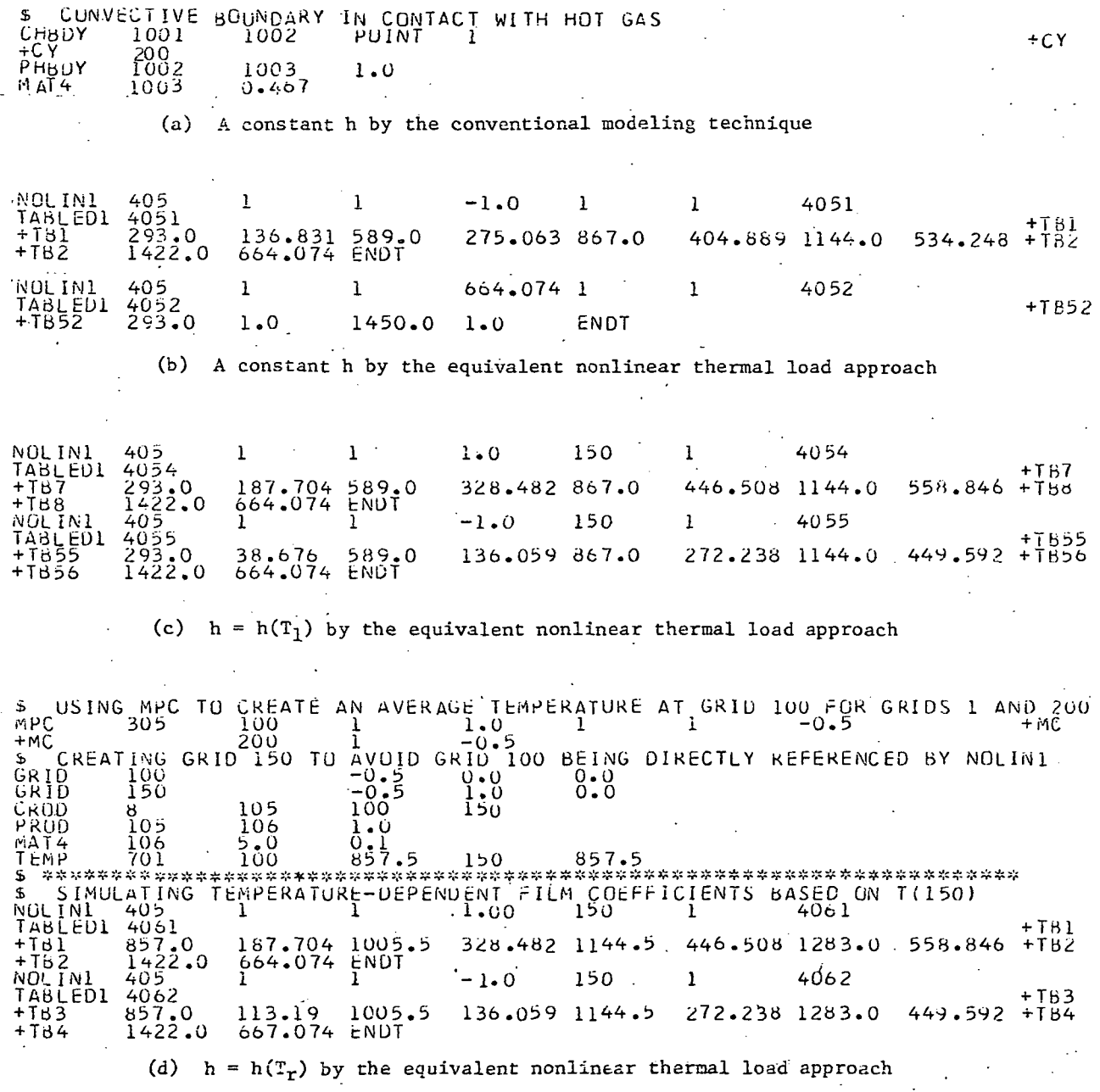

Figure 3 - The Images of Packets of Data Cards for Simulating<br>Various Convective Film Coefficients

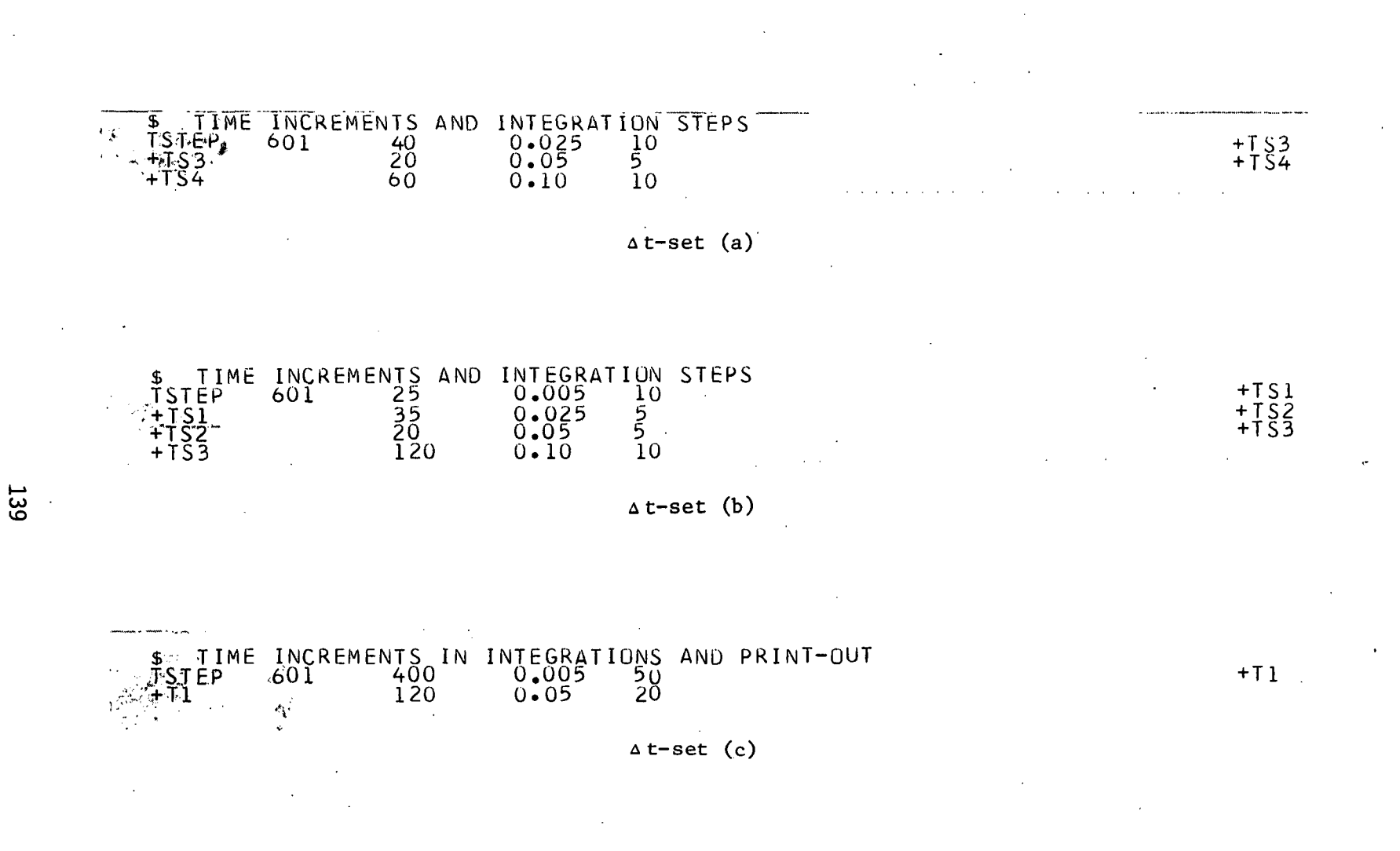

Figure 4 - Three Sets of Time-Step Size Used in Computer Executions